МУНИЦИПАЛЬНОЕ БЮДЖЕТНОЕ ОБЩЕОБРАЗОВАТЕЛЬНОЕ УЧРЕЖДЕНИЕ «СРЕДНЯЯ ОБЩЕОБРАЗОВАТЕЛЬНАЯ ШКОЛА №1 г. ЛЬГОВА им. В.Б. БЕССОНОВА»

307750 Курская область

ТОЧКА

г. Льгов Пл. 1 мая, 20 e- mail:lgov376@mail.ru Тел. 8(47140) 2-30-98

> **УТВЕРЖДЕНА** приказом №129- УВ от 28.08.2023 г И. о. директора МБОУ «Средняя общеобразовательная школа №1 г. Льгова им. В.Б. Бессонова»

Imi Т.В. Уткина

# РАБОЧАЯ ПРОГРАММА курса внеурочной деятельности

## Карамышева Александра Николаевича Ф.И.О. учителя

«3-D моделирование» с использованием оборудования центра «Точка роста» Название программы

> Общеинтеллектуальное Направление

> > 5-8 KJACC

Рассмотрена на заседании ШМО МБОУ «Средняя общеобразовательная школа №1г. Льгова им. В.Б. Бессонова»

Протокол № or «23» abryema 2023 г. Руководитель ШМО encuair ht

Рассмотрена на заседании педагогического совета Протокол № 1 OT & abrycord. Председатель педагогического совета Уткина Т.В.

2023-2024 учебный год

## **Пояснительная записка**

Серьезной проблемой современного российского образования является существенное ослабление естественнонаучной и технической составляющей школьного образования. В современных условиях реализовать задачу формирования у детей навыков технического творчества крайне затруднительно. Необходимо создавать новые условия в сети образовательных учреждений субъектов Российской Федерации, которые позволят внедрять новые образовательные технологии. Одним из таких перспективных направлений является 3D моделирование.

Работа с 3D графикой – одно из самых популярных направлений использования персонального компьютера, причем занимаются этой работой не только профессиональные художники и дизайнеры. Без компьютерной графики не обходится ни одна современная мультимедийная программа.

На базе МБОУ «Средняя общеобразовательная школа №1 г.Льгова им.В.Б.Бессонова » в рамках нацпроекта "Образование" в сельских школах и малых городах образовательных организациях открыт центр образования цифрового и гуманитарного профилей «Точка роста», в нем и создана образовательная зона «3D моделирование». Образовательная зона 3D моделирование» используется для реализации программы данного курса «3D графика в среде Blender

Данный курс был впервые введен в МБОУ «Средняя общеобразовательная школа №1 г.Льгова им.В.Б.Бессонова» в 2021 уч.году.

Практические задания, предлагаемые в этом курсе, интересны и часто непросты в решении, что позволяет повысить учебную мотивацию учащихся и развитие творческих способностей.

Технологии, используемые в организации предпрофильной подготовки по информатике, должны быть деятельностно-ориентированными. Основой проведения занятий служат проектноисследовательские технологии.

## **ВЗАИМОСВЯЗЬ С ПРОГРАММОЙ ВОСПИТАНИЯ**

Программа курса внеурочной деятельности разработана с учётом рекомендаций Примерной программы воспитания. Это позволяет на практике соединить обучающую и воспитательную деятельность педагога, ориентировать её не только на интеллектуальное, но и на нравственное, социальное развитие учащегося. Это проявляется:

• в приоритете личностных результатов реализации программы внеурочной деятельности, нашедших своё отражение и конкретизацию в примерной программе воспитания;

• в возможности включения школьников в деятельность, организуемую образовательной организацией в рамках модуля «3D-моделирование» программы воспитания;

• в интерактивных формах занятий для школьников, обеспечивающих большую их вовлечённость в совместную с педагогом и другими детьми деятельность и возможность образования на её основе детско-взрослых общностей, ключевое значение которых для воспитания подчёркивается Примерной программой воспитания

## **ОСОБЕННОСТИ РАБОТЫ ПЕДАГОГА ПО ПРОГРАММЕ**

Задача педагога состоит в том, чтобы сопровождать процесс 3d-модлирование школьника, раскрывая потенциал каждого через вовлечение в многообразную деятельность, организованную в разных формах. При этом результатом работы педагога в первую очередь является личностное развитие учащегося.

Программа курса рассчитана на 68 часов по 4 часа в неделю.Схема проведения занятий по программе: приветствие школьников; эмоциональная разрядка (короткие игры, маленькая притча, размышления учащихся о предложенном высказывании или цитате и т п); проблематизация темы предстоящего занятия; работа по теме занятия; рефлексия. Особенностью занятий являются их интерактивность.

Программа реализуется в работе со школьниками в течение 1 года с 5 по 8 класс.

Занятия проводятся 2 раз в неделю.

Таким образом, данный курс способствует развитию познавательной активности учащихся; творческого и операционного мышления; повышению интереса к информатике, а самое главное, профориентации в мире профессий, связанных с использованием знаний этих наук.

#### *Актуальность данного курса заключается в следующем:*

− учащийся научится свободно пользоваться компьютером;

− освоит программное обеспечение для дальнейшего изучения в высших учебных заведениях технического направления;

− развитие алгоритмического мышления;

− более углубленное изучение материала и дополнительная информация;

*Цели:* 

− заинтересовать учащихся, показать возможности современных программных средств для обработки графических изображений;

− познакомить с принципами работы 3D графического редактора Blender, который является свободно распространяемой программой;

− сформировать понятие безграничных возможностей создания трёхмерного изображения

### *Задачи:*

− дать представление об основных возможностях создания и обработки изображения в программе Blender;

− научить создавать трёхмерные картинки, используя набор инструментов, имеющихся в изучаемом приложении;

− ознакомить с основными операциями в 3D - среде;

− способствовать развитию алгоритмического мышления;

− формирование навыков работы в проектных технологиях;

− продолжить формирование информационной культуры учащихся;

− профориентация учащихся.

### *В результате обучения:*

*учащиеся должны знать:* основы графической среды Blender, структуру инструментальной оболочки данного графического редактора;

*учащиеся должны уметь:* создавать и редактировать графические изображения, выполнять типовые действия с объектами в среде Blender.

# **Общая характеристика элективного курса**

Программа данного элективного курса ориентирована на систематизацию знаний и умений по курсу информатики в части изучения информационного моделирования. Элективный курс посвящен изучению основ создания моделей средствами редактора трехмерной графики Blender. Курс призван развить умения использовать трехмерные графические представления информации в процессе обучения, предназначен для прикладного использования обучающимися в их дальнейшей учебной деятельности.

Курс вносит значительный вклад в формирование информационного компонента обще учебных умений и навыков, выработка которых является одним из приоритетов общего образования. Более того, информатика как учебный предмет, на котором целенаправленно

формируются умения и навык работы с информацией, может быть одним из ведущих предметов, служащих приобретению учащимися информационного компонента обще учебных умений и навыков.

Материал курса излагается с учетом возрастных особенностей учащихся и уровня их знаний. Занятия построены как система тщательно подобранных упражнений и заданий, ориентированных на межпредметные связи.

Данный курс для среднего звена предназначен для общеобразовательных учебных заведений с использованием компьютеров для реализации моделирования и визуализации.

## **Описание места элективного курса в учебном плане**

Согласно учебному плану МБОУ «Средняя общеобразовательная школа №1 г.Льгова им.В.Б.Бессонова» 2022-2023 уч. год на изучение элективного курса «3D графика в среде Blender» отводится 4 ч. в неделю. Курс рассчитан на 68 часов.

## **Требования к результатам обучения и освоения элективного курса**

На данном курсе обучения в ходе освоения предметного содержания обеспечиваются условия для достижения обучающимися следующих личностных, метапредметных и предметных результатов. Предполагается, что учащиеся владеют элементарными навыками работы в офисных приложениях, знакомы с основными элементами их интерфейса.

#### **Личностные УУД**

Правила поведения в компьютерном классе и этические нормы работы с информацией коллективного пользования и личной информацией обучающегося. Формирование умений соотносить поступки и события с принятыми этическими принципами, выделять нравственный аспект поведения при работе с любой информацией и при использовании компьютерной техники коллективного пользования. Формирование устойчивой учебно-познавательной мотивации учения.

### **Регулятивные УУД**

Система заданий, целью которых является формирование у обучающихся умений ставить учебные цели; использовать внешний план для решения поставленной задачи; планировать свои действия в соответствии с поставленной задачей и условиями её реализации; осуществлять итоговый и пошаговый контроль; сличать результат с эталоном (целью); вносить коррективы в действия в случае расхождения результата решения задачи с ранее поставленной целью.

#### **Познавательные УУД**

Общеучебные универсальные действия

− составление знаково-символических моделей, пространственно-графических моделей реальных объектов;

− использование готовых графических моделей процессов для решения задач;

− анализ графических объектов, отбор необходимой текстовой и графической информации;

− постановка и формулировка проблемы, самостоятельное создание алгоритмов деятельности для решения проблем творческого характера: создание различных информационных объектов с использованием свободного программного обеспечения.

#### **Коммуникативные УУД**

Выполнение практических заданий, предполагающих работу в парах, практических работ, предполагающих групповую работу.

#### **Планируемые результаты изучения курса**

К концу обучения на начальном этапе будет обеспечена готовность обучающихся к продолжению образования, достигнут необходимый уровень их развития.

### **Учащийся научится**:

− осуществлять поиск необходимой информации для выполнения учебных заданий в учебниках, энциклопедиях, справочниках, в том числе гипертекстовых;

− осуществлять сбор информации с помощью наблюдения, опроса, эксперимента и фиксировать собранную информацию, организуя её в виде списков, таблиц, деревьев;

− использовать знаково-символические средства, в том числе модели и схемы, для решения задач;

− основам смыслового чтения с выделением информации, необходимой для решения учебной задачи из текстов, таблиц, схем;

− осуществлять анализ объектов с выделением существенных и несущественных признаков;

− устанавливать аналогии;

− строить логическую цепь рассуждений;

− осуществлять подведение под понятия, на основе распознавания объектов, выделения существенных признаков и их синтеза;

− обобщать, то есть осуществлять выделение общности для целого ряда или класса единичных объектов на основе выделения сущностной связи;

− осуществлять синтез как составление целого из частей.

# **Содержание программы элективного курса (1-й год обучения)**

## **Раздел 1. Основы работы в программе Blender (12 ч).**

Знакомство с программой Blender. 3D графика. Демонстрация возможностей, элементы интерфейса программы Blender. Структура окна программы. Панели инструментов. Основные операции с документами. Примитивы, работа с ними. Выравнивание и группировка объектов. Сохранение сцены. Внедрение в сцену объектов. Простая визуализация и сохранение растровой картинки.

*Учащиеся должны знать:* назначение программы Blender, интерфейс, инструменты, их вид, опции, приемы их использования, основные операции с документами, основы обработки изображений.

*Учащиеся должны уметь:* использовать различные инструменты для создания, редактирования графических объектов, работать с палитрой, выполнять основные действия с документами (создание, открытие, сохранение и т.д.), работать с примитивами, делать необходимые настройки, соединять объекты, выполнять различные эффекты примитивов, выполнять монтаж изображений.

## **Раздел 2. Простое моделирование (54 ч).**

Добавление объектов. Режимы объектный и редактирования. Клонирование объектов. Экструдирование (выдавливание) в Blender. Назначение и настройка модификаторов.

Добавление материала. Свойства материала. Текстуры в Blender.

*Учащиеся должны знать*: правила работы с модификаторами, логическую операцию *Boolean*.

*Учащиеся должны уметь*: применять различные эффекты, создавать необходимые настройки этих инструментов.

## **Раздел 3. Основы моделирования (24 часов)**

Режим редактирования. Сглаживание. Инструмент пропорционального редактирования. Выдавливание. Вращение. Кручение. Шум и инструмент деформации. Создание фаски. Инструмент децимации. Кривые и поверхности. Текст. Деформация объекта с помощью кривой. Создание поверхности.

*Учащиеся должны знать:* правила создания фаски

*Учащиеся должны уметь:* создавать и редактировать объекты при помощи инструментов деформации, вращения, кручения.

#### **Раздел 4. Моделирование с помощью сплайнов (24ч).**

Основы создания сплайнов. Создание трёхмерных объектов на основе сплайнов. Модификатор Lathe. Пример использования "Шахматы". Модификатор Bevel. Пример использования "Шахматный конь". Материал "Шахматное поле". Самостоятельная работа "Шахматы". Универсальные встроенные механизмы рендеринга. Система частиц и их взаимодействие. Физика объектов.

*Учащиеся должны знать:* понятие сплайнов, трёхмерный объект.

*Учащиеся должны уметь:* создавать и редактировать сплайны, оптимизировать, сохранять и внедрять.

#### **Раздел 5. Анимация (24 ч).**

Знакомство с модулем анимирования. Создание анимации. Кадры анимации, операции над кадрами (создание, удаление, копирование, перенос, создание промежуточных кадров). Сохранение и загрузка анимации. Практическая работа «Мяч». Практическая работа «Галактика». Создание проекта. Защита проекта. Подведение итогов.

*Учащиеся должны знать:* понятие анимации, кадра, алгоритм организации анимации. *Учащиеся должны уметь:* создавать простейшую анимацию из кадров по алгоритму, оптимизировать, сохранять и загружать анимацию.

Тематическое планирование составлено с учетом рабочей программы воспитания.

Воспитательный потенциал данного учебного предмета обеспечивает реализацию следующих целевых приоритетов воспитания обучающихся ООО:

 1.Развитие ценностного отношения к труду как основному способу достижения жизненного благополучия человека, залогу его успешного профессионального самоопределения и ощущение уверенности в завтрашнем дне.

 2.Развитие ценностного отношения к знаниям интеллектуальному ресурсу, обеспечивающему будущее человека, как результату кропотливого, но увлекательного учебного труда.

 3.Развитие ценностного отношения к культуре как духовному богатству общества и важному условию ощущения человеком полноты проживаемой жизни, которое дает ему чтение, музыка, искусство, театр, творческое выживание.

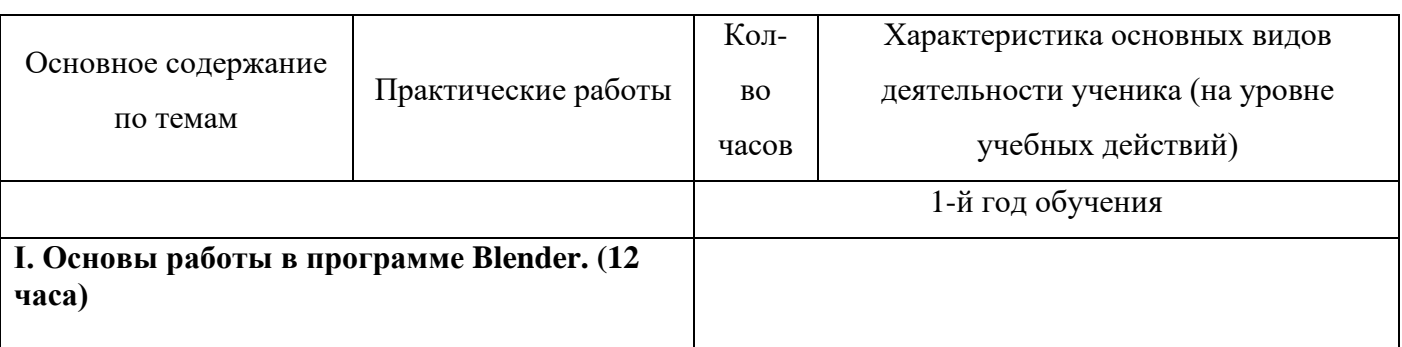

## **Тематическое планирование учебного материала**

#### **с определением основных видов деятельности**

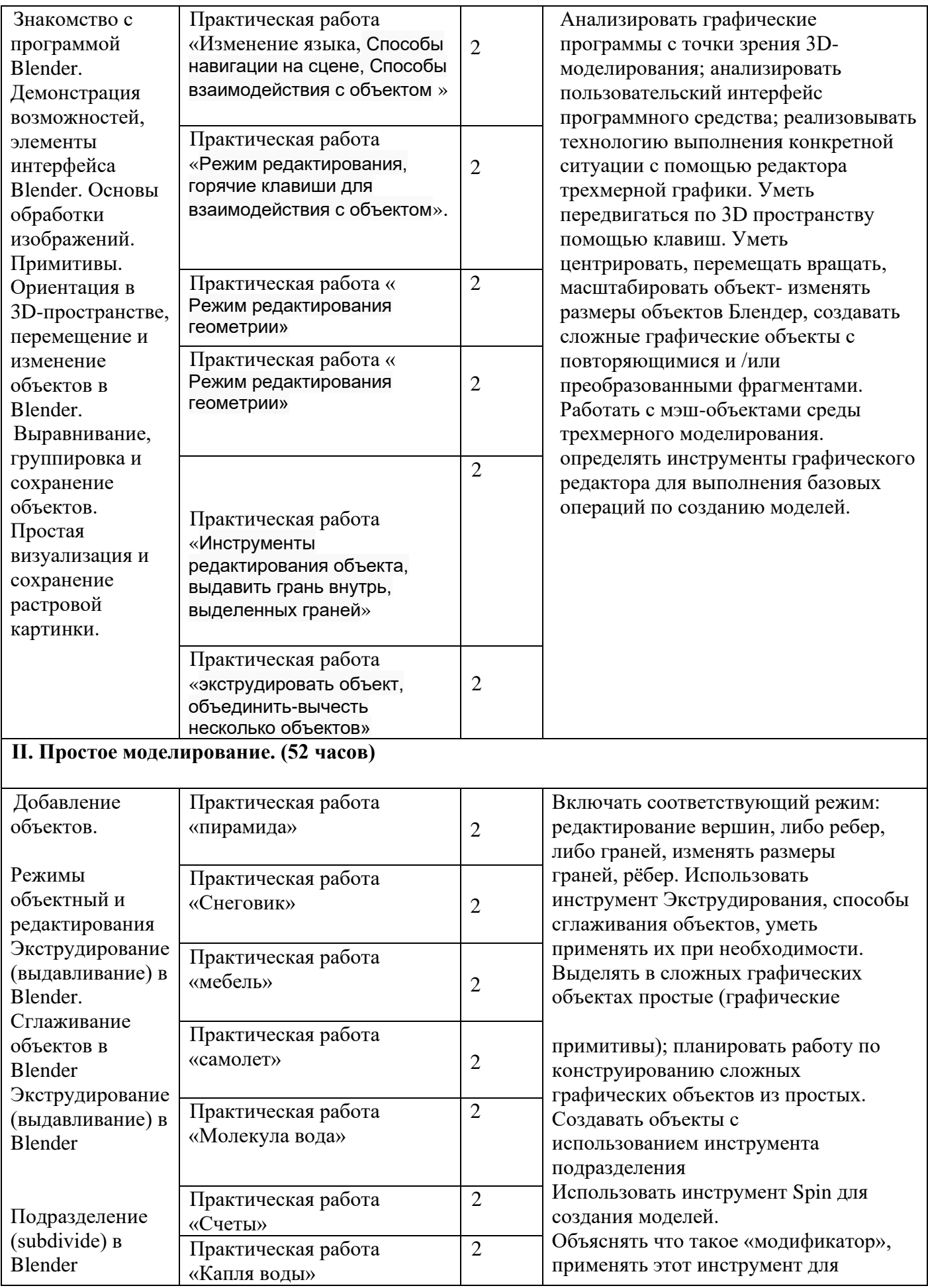

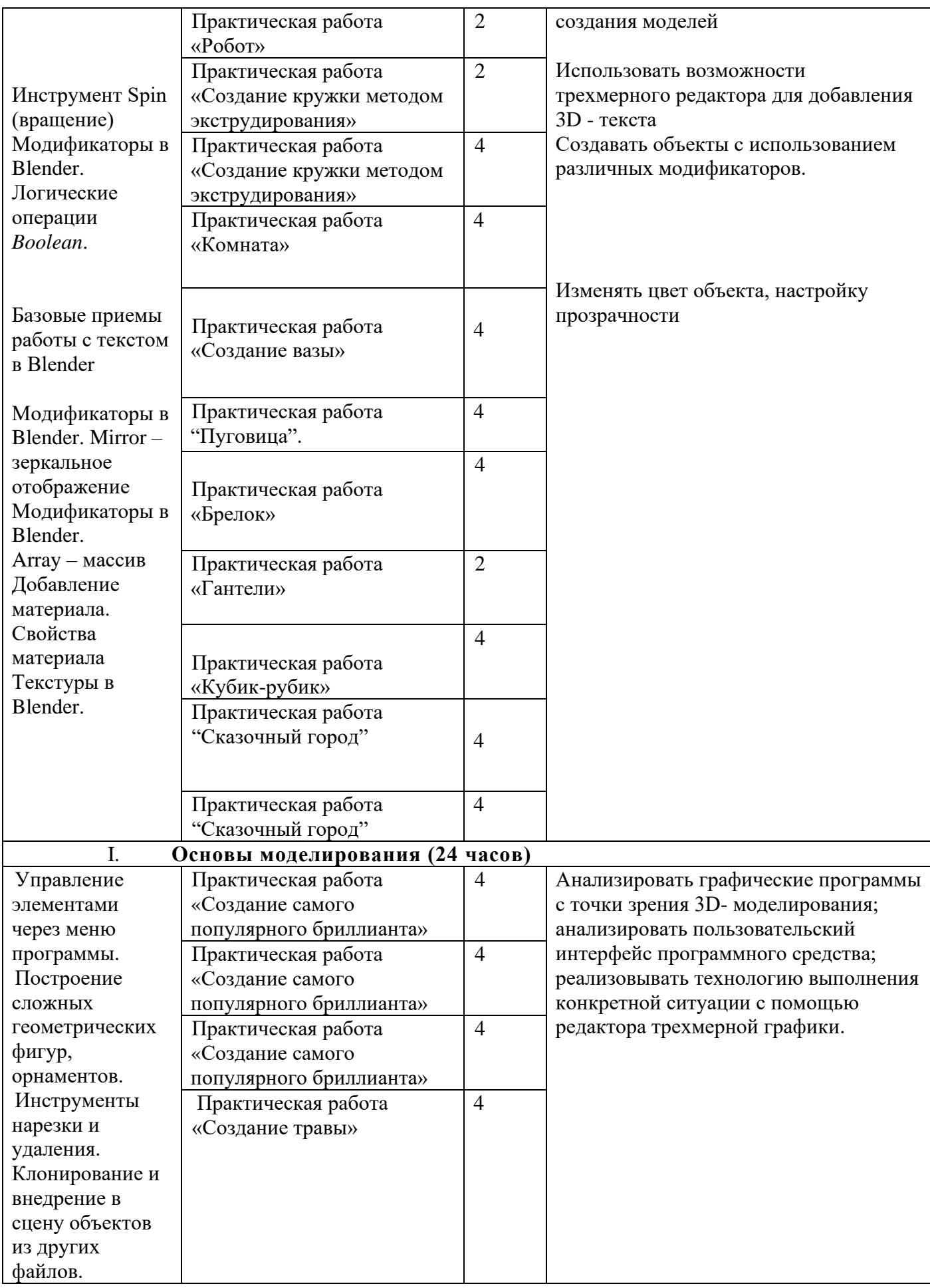

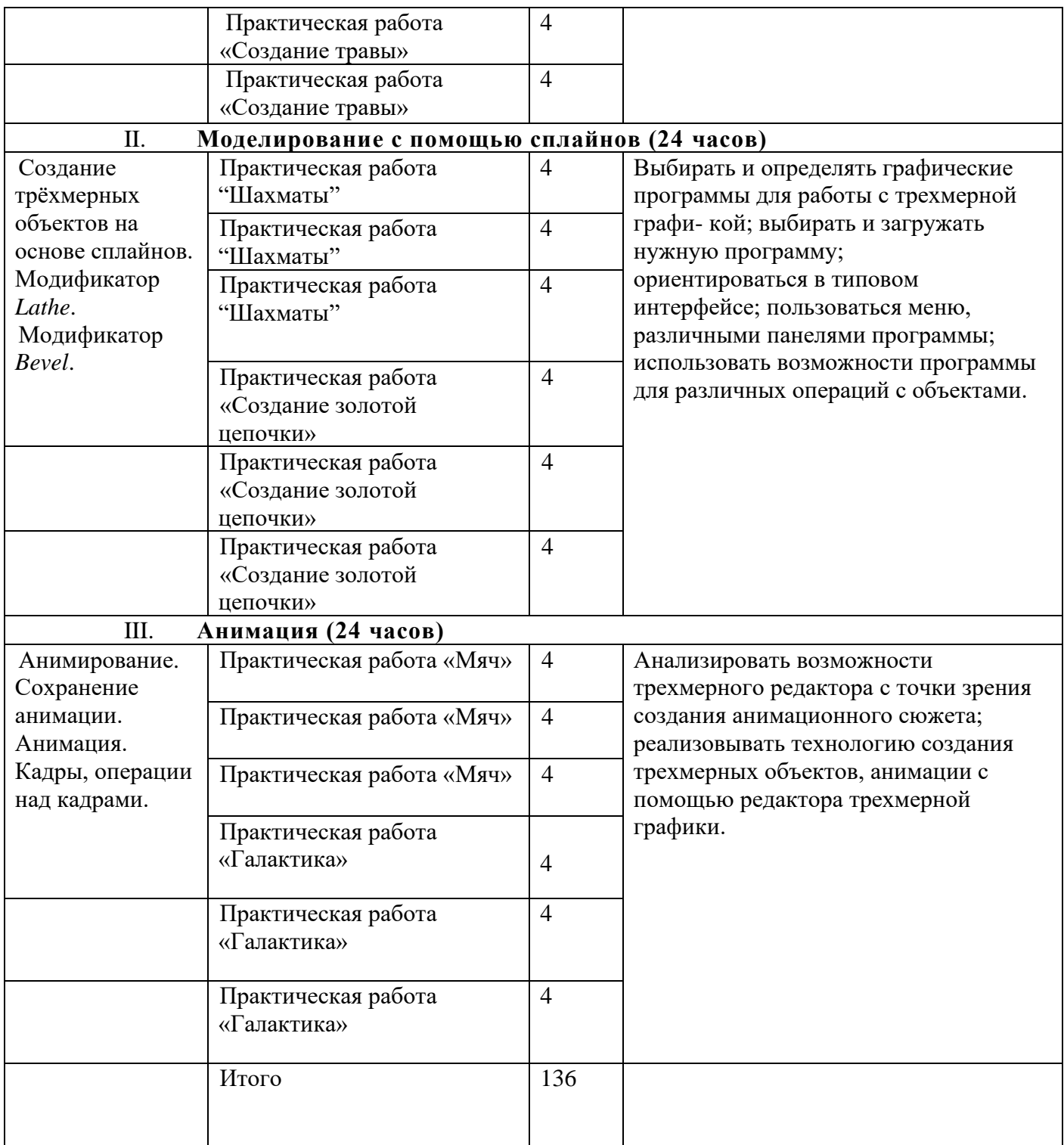

## **I. Календарно- тематическое планирование учебного материала с определением основных видов деятельности**

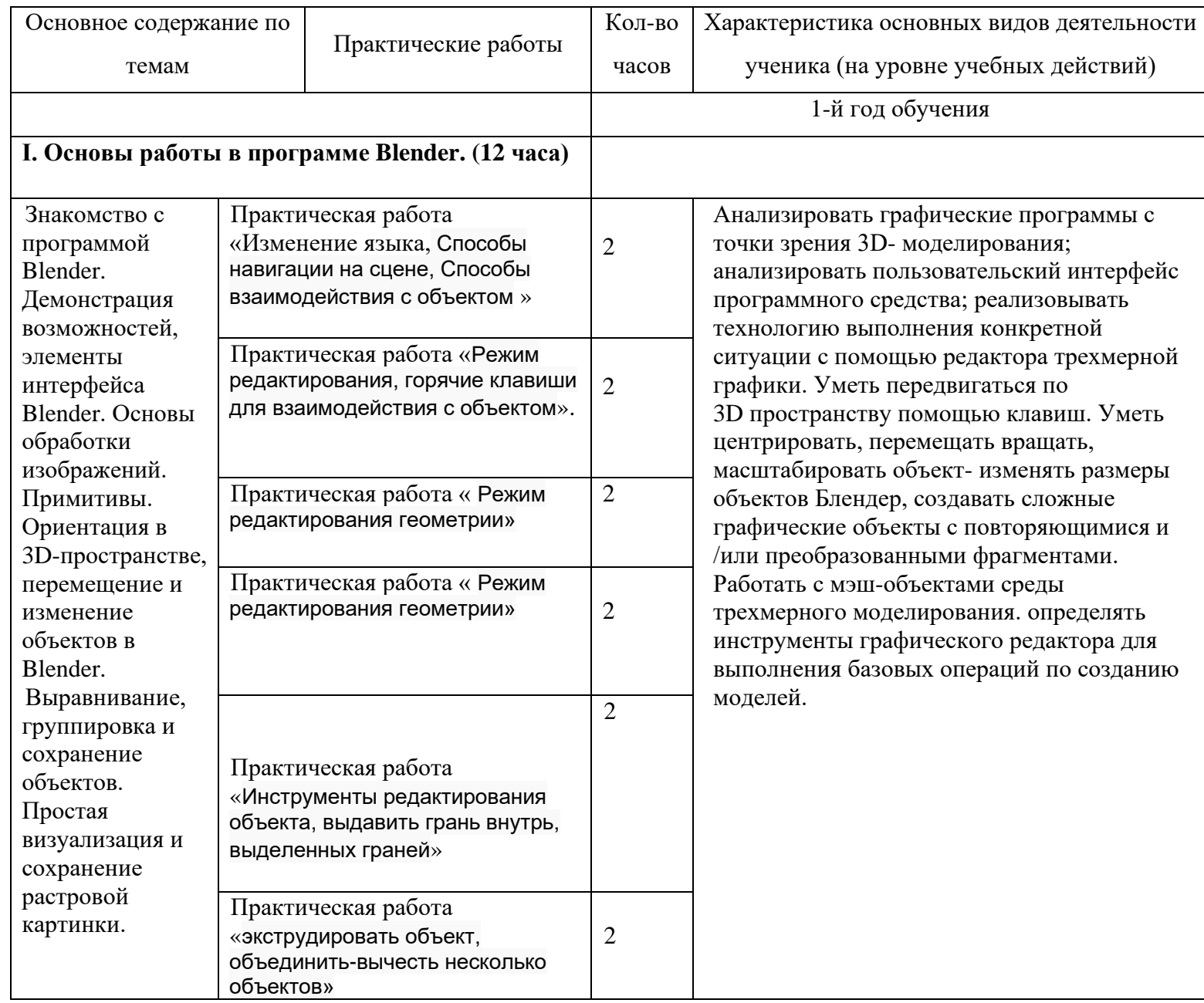

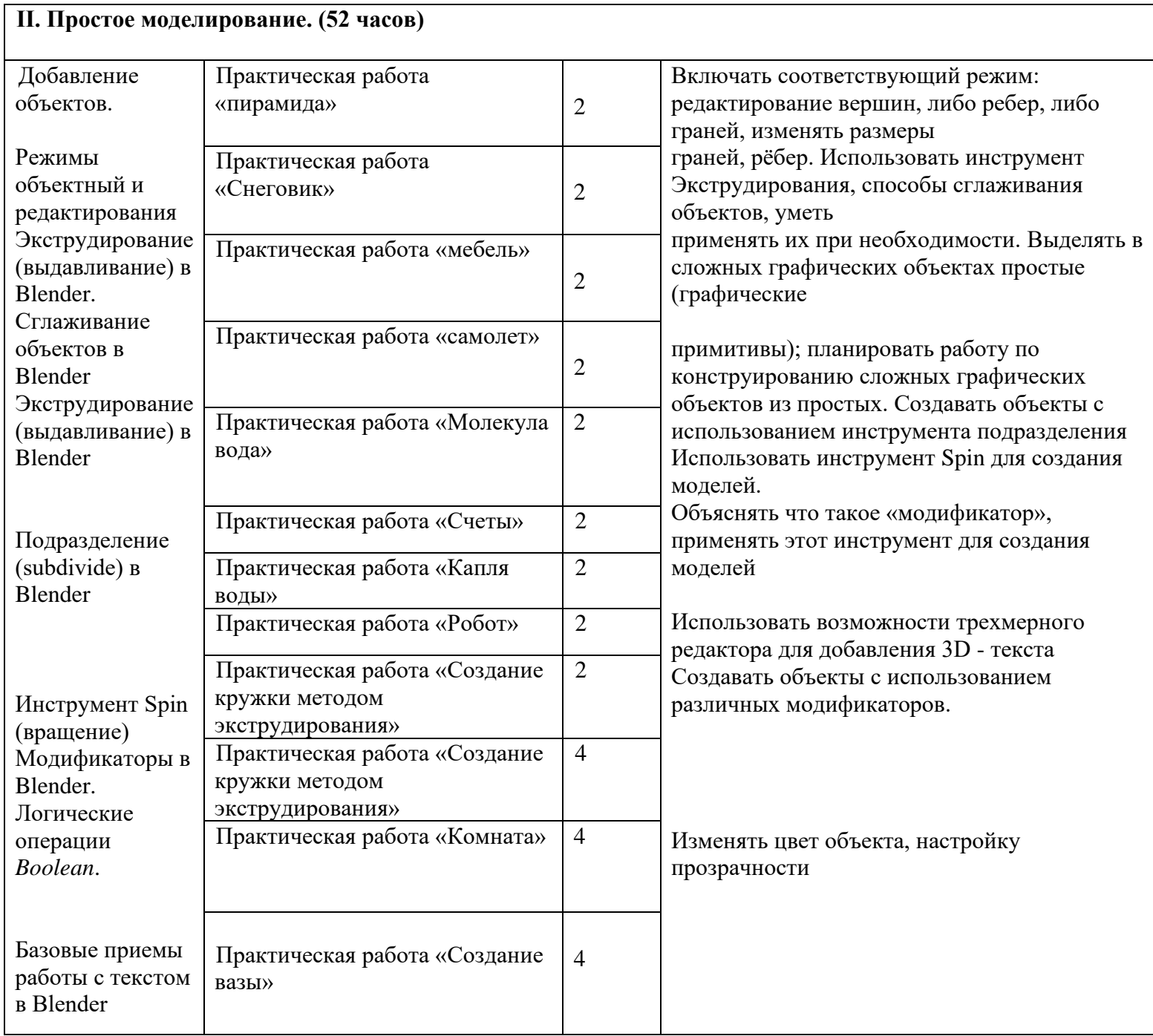

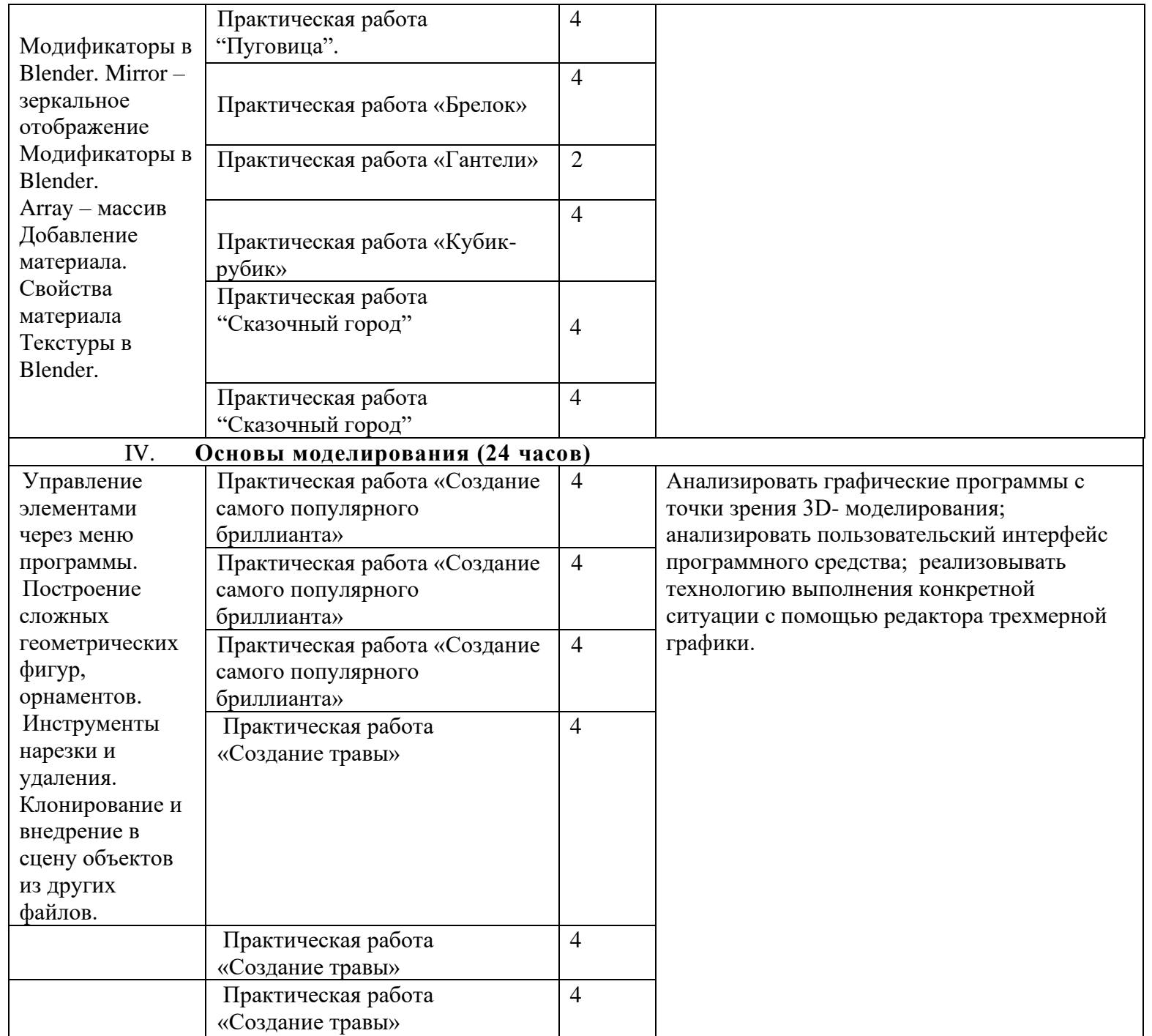

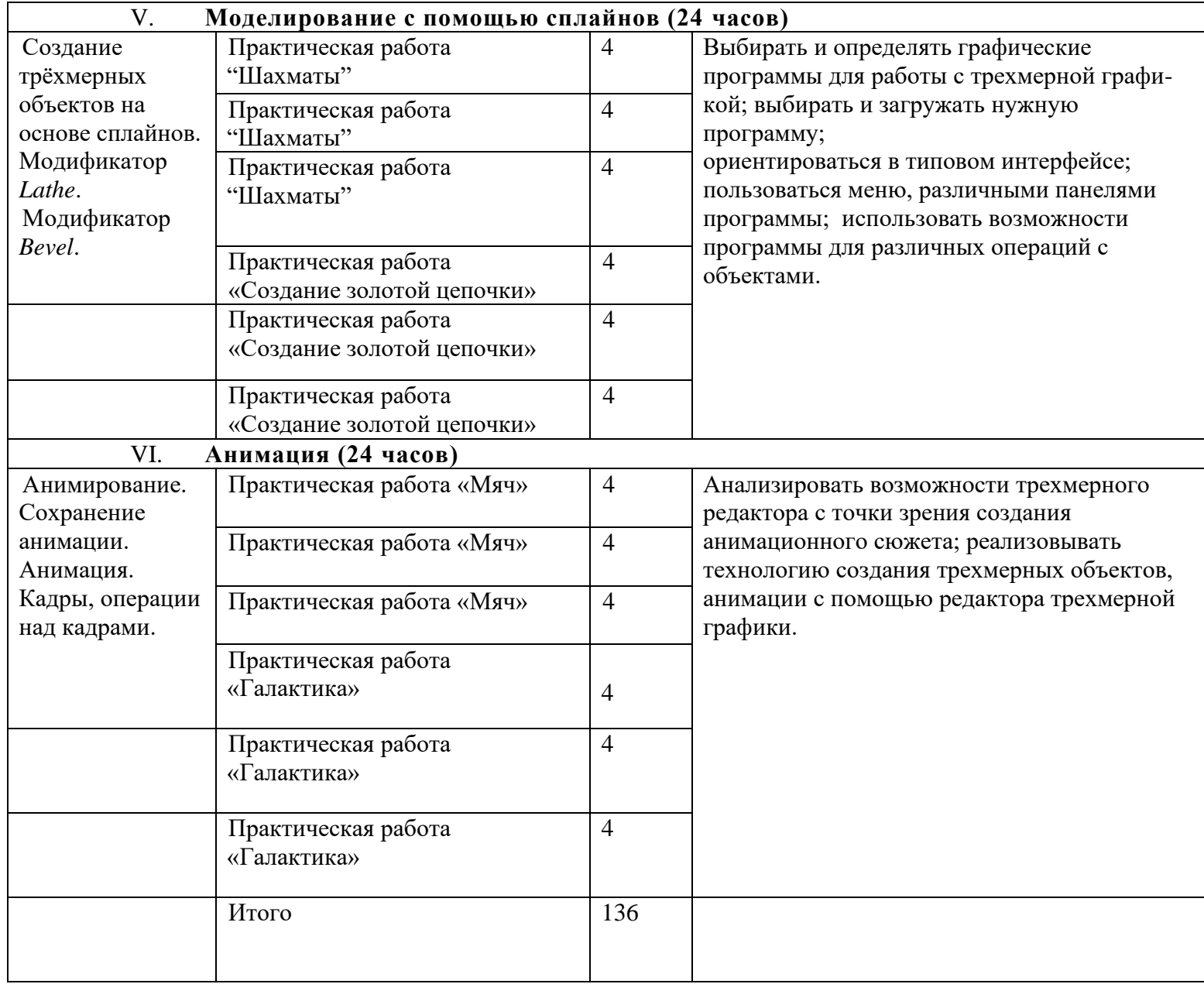